## **IIR Filter PtByPt VI**

## **Owning Palette: Filters [PtByPt](ptbypt.chm::/Filter_VIs_PtByPt.html) VIs**

**Installed With:** Full Development System

Filters **x** using the direct form IIR filter specified by **Reverse Coefficients** and **Forward Coefficients**.

This VI is similar to the **IIR [Filter](lvanls.chm::/IIR_Filter.html) VI**.

## [Details](#page-1-0)

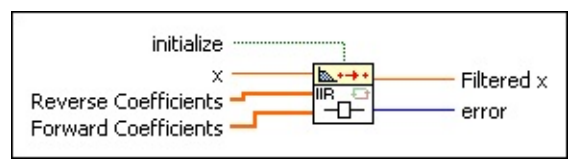

**□ Place on the block diagram ■ Find on the <b>Functions** palette

- **ITH** initialize, when TRUE, initializes the internal state of the VI.
- **EBLI** x is the input signal to filter.
- $[DBL]$ **Reverse Coefficients** is the reverse coefficients of the filter design. This VI does not place any restrictions on the coefficient arrays. If both coefficient arrays are empty, the VI performs no filtering and sets **Filtered X** to the value of **X**.
- **Forward Coefficients** is the forward coefficients of the filter design.
- **Filtered x** contains the result of filtering the input sequence **x** by convolution.
- **[error](lverror.chm::/Error_Code_Ranges.html)** returns any **error** or warning from the VI. You can wire **error** to the Error [Cluster](glang.chm::/Err_Cluster_from_Code.html) From Error Code VI to convert the error code or warning into an error cluster.

## <span id="page-1-0"></span>**IIR Filter PtByPt Details**

The IIR Filter PtByPt VI obtains the elements of **Filtered X** using the following equation.

$$
y_j=\frac{1}{a_0}\left(\sum_{j=0}^{N_b-1}b_jx_{j-j}-\sum_{k=1}^{N_b-1}a_ky_{j-k}\right)_j
$$

where  $Y$  is <code>Filtered</code> X,  $N_b$  is the number of <code>Forward Coefficients</code>,  $b_j$  is **Forward Coefficients**, *N<sup>a</sup>* is the number of **Reverse Coefficients**, and *ak* is **Reverse Coefficients**.

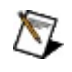

**Note** You can use the IIR Filter PtByPt VI to perform FIR filtering by passing an empty array into **Reverse Coefficients**.